## **Ez Cms User Guide**

When people should go to the books stores, search foundation by shop, shelf by shelf, it is in point of fact problematic. This is why we provide the books compilations in this website. It will enormously ease you to look guide **Ez Cms User Guide** as you such as.

By searching the title, publisher, or authors of guide you essentially want, you can discover them rapidly. In the house, workplace, or perhaps in your method can be all best place within net connections. If you seek to download and install the Ez Cms User Guide, it is unquestionably easy then, since currently we extend the join to purchase and create bargains to download and install Ez Cms User Guide fittingly simple!

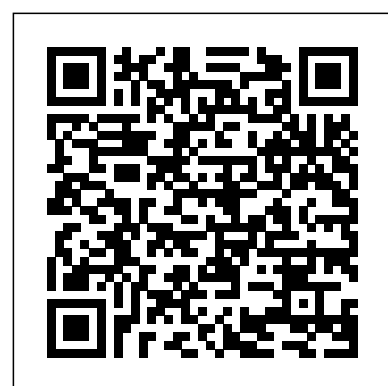

*The Stark Law* Packt Publishing Ltd Joomla! 2.5 Beginner's GuidePackt Publishing Ltd *How to Write and Publish a Non-Fiction Book in 10 Easy Steps* XinXii

It might be easier to say what this guide isn't, rather than what it is. It isn't an in depth look at every single function available within the WordPress dashboard. Nor is it a guide to help you develop or modify WordPress themes. It's an easy to follow WordPress manual that will help you to get an overall understanding of how you use the various features within the WordPress Dashboard to keep your website or blog updated. The official WordPress Codex is great if you want to get really involved in developing your own WordPress theme or modifying your site with plugins, but it can be a bit daunting for those users who just want a simple guide to using the Content Management side of WordPress or just need to update their site pages every so often. The Easy WP Guide will teach you how to add content to your website and keep it updated, simply and easily. This version has been completely updated for use with WordPress 4.2. How to Develop, Publish and Market Your Own Computer Software Joomla! 2.5 Beginner's Guide

## **Computers, Control & Information Theory** Hal Leonard **Corporation**

Do you want the ability to manage documents, photos, and other content over the Web but don't want to shell out thousands of dollars in proprietary solutions? Want to create an online community for your hobby or user group? You're not alone. For thousands of like-minded around the globe, the answer is Joomla!, an open-source content management system (CMS) used to manage all sorts of data over the Web. While Joomla! is relatively easy to install, a fair amount of knowledge is required in order to configure the application to your specific needs. Foundation Joomla! is an entry developer and user's guide that gets you started with this popular CMS in It remains the only textbook that coversall aspects of the physician little or no time. Joomla! 1.6 McGraw Hill Professional Physician Documentation Improvement Pocket Card, Third Edition (Packs of 25) Cheryl Ericson, MS, RN, CCDS, CDIP, AHIMA-Approved ICD-10-CM/PCS Trainer Sold in packages of 25! Use the "Physician Documentation Improvement Pocket Card, Third Edition, " to help your physicians remember key documentation points. The six-panel card includes everything from documentation basics to severity of illness clinical indicators. Updated for 2014, this third edition simplifies tips to common documentation improvement opportunities. And it fits easily in the physician's pocket! Start your CDI physician education efforts with the accompanying online instruction manual and help physicians understand common documentation gaps. This product: Provides documentation basics for the short-term acute care inpatient setting Includes tips for discharge summary documentation Details documentation needed to establish a condition as a reportable diagnosis Presents key reminders for documentation to reflect patient acuity Offers advice for how to differentiate among acute, chronic, and resolved conditions Helps providers translate commonly vague documentation of a patient's chief complaint into a more precisely associated diagnosis Includes both printed pocket card and online PDF formats Folds for physicians to carry in their pockets and is laminated for durability and easy cleaning The latest edition of the "Physician Documentation Improvement Pocket Card" helps you improve patient acuity and severity by focusing on common areas of vague and nonspecific physician documentation. ACDIS Education Director and lead CDI Boot Camp instructor Cheryl Ericson brings her vast experience to bear in creating a simple to follow, easy to use tip sheet and accompanying user's guide to help improve your physicians' documentation. Online user manual will explain how to use the pocket cards and explain some CDI basics.

## Building Content Management Solutions Hal Leonard Corporation

and reference that every Clinical Documentation Improvement Specialist/Professional (CDIS/CDIP), coder, physician champion/advisor, and others involved in the CDI must have. The book is a compendium of sound clinical knowledge and experience, clinical documentation expertise, and quality, which will help the CDIS/CDIP and others maximize their potentials in performing their core duties. Whether you are a new CDIS trying to learn CDI or an experienced CDIS hoping to stay current with CDI world, or involved in the CDI, this book will be very valuable to you. Remember, accurate and quality documentation is a reflection of great patient care. "If it wasn't documented, and documented accurately, it never happened." This book clearly explained various query opportunities by Major Disease Classifications (MDCs) with some sample queries. It defines and analyses different disease processes, creates CDIS awareness and what to look for under various MDCs, ICD-10-CM/PCS, explained current CMS Pay for Performance (P4P), and the CDI responsibility under P4P, explained some pertinent coding guidelines, 2016 Official Coding Guidelines for Coding and Reporting, AHIMA/ACDIS practice brief for queries and compliance, and much more. I have no doubt in my mind that this book is a concise but a comprehensive tool and reference that anyone involved in CDI should always have at his/her side. The Author Anthony O Nkwuaku, RN, PHN, MSN, CPHQ, CCDS is very knowledgeable and experienced as a clinician, clinical instructor, and Clinical Documentation Improvement Specialist.

"Plan, structure, write, review, publish"--Cover. A Quick & Easy Guide to Organize Your Recipes and Help You Create a Great Experience for Your Family for Generations. Hal Leonard Publishing Corporation

(Fretted). Learn to play chords on the ukulele with this comprehensive yet easy-to-use book. The Ukulele Chord Finder contains over 1,000 chord diagrams for the most important 28 chord types, including three voicings for each chord. Also includes a lesson on chord construction and a fingerboard chart of the ukulele neck! **Beginner's Guide** Pearson Education

Designed as a highly visual and practical resource to be used across the spectrum of lifelong learning, Ballweg's Physician Assistant, 7th Edition, helps you master all the core competencies needed for physician assistant certification, recertification, and clinical practice. assistant profession, the PA curriculum, and the PA's role in clinical Progress Reports, Discharge Reports, and Reevaluations Progress practice. Ideal for both students and practicing PAs, it features a succinct, bulleted writing style, convenient tables, practical case studies, and clinical application questions that enable you to master key concepts and clinical applications. Addresses all six physician assistant competencies, as well as providing guidance for the newly graduated PA entering practice. Includes five new chapters: What Is a Physician Assistant, and How Did We Get Here?, Effective Use of Technology for Patient-Centered Care, Success in the Clinical Year, Transitioning to Practice and Working in Teams, and Finding Your Niche. Features an enhanced focus on content unique to the PA profession that is not readily found in other resources, more illustrations for today's visually oriented learners, a more consistent format throughout, and a new emphasis on the appropriate use of social media among healthcare professionals. Provides updated content throughout to reflect the needs of the PA profession, including new content on self-care for the PA to help prevent burnout, suicide, and other hazards faced by healthcare professionals. Stark Law, Second Edition: A User's Guide to Achieving Guides students in preparation for each core clinical rotation and common electives, as well as working with special patient populations claim--and you can be fined for even unintentional violations. such as patients experiencing homelessness and patients with disabilities. Includes quick-use resources, such as objectives and key points sections for each chapter, tip boxes with useful advice, abundant tables and images, and more than 130 updated case studies. Evolve Educator site with an image bank is available to instructors through their Elsevier sales rep or via request at https://evolve.elsevier.com *WP Guide* Tarma Software Research The How-To Manual for Rehab Documentation, Third Edition A Complete Guide to Increasing Reimbursement and Reducing Denials Rick Gawenda, PT Up-to-speed with Medicare documentation requirements for 2009 and beyond?Increase cash flow and reduce Medicare claim denials by using strategies provided in the Third Edition of "The How-To Manual for Rehab Documentation. " Written by national consultant Rick Gawenda, PT. Since our last edition, there have been significant changes to the Since issuing its long-awaited Stark II, Phase III Regulations, rules and regulations surrounding documentation in therapy settings. And now that the RACs are underway it is even more important to have accurate and thorough documentation. Mistakes can lead to delayed payments and denials, so how do ensure that you are in compliance with the current guidelines? Make it easy. Order your copy of "The How-To Manual for Rehab Documentation, Third Edition: A Complete Guide to Increasing Reimbursement and Reducing Denials." Written by author and national consultant Rick Gawenda, PT, of Gawenda Seminars, this book and CD-ROM set""focuses on the clinical aspects of documentation and offers

Clinical Documentation Improvement (CDI) Made Easy is a great resource frequency of denials. Gawenda encourages b documentation methods proven methods to strengthen documentation and decrease the that have worked for him and help you conquer potentially tough concepts such as maintenance therapy and CPT codes. What's new in the third edition? Clarification of certification and re-certification requirements regarding how long they are valid for and how soon they need to be signed Explanation of delayed certification Tips to write function-based short- and long-term goals Updated examples of well-written goals Updated payer documentation guidelines for evaluations, progress reports, daily notes, discharge reports, and reevaluations "The How-To Manual for Rehab Documentation, Third Edition: A Complete Guide to Increasing Reimbursement and Reducing Denials" outlines proper documentation strategies starting from the moment a patient registers and receives treatment to billing for time and services. Gawenda encourages b documentation methods that have worked for him and help you conquer potentially tough concepts such as maintenance therapy and CPT codes.This comprehensive book and CD-ROM, helps you: Improve therapy billing through better documentation Prevent denials as a result of better documentation practices Maintain quality assurance through proper documentation Optimize your reimbursement from both Medicare and third-party payers Avoid audits and targeted medical reviews Document care in a more efficient way Take the critical steps to verify therapy benefit coverage prior to a patient's initial visit Support skilled therapy services with inclusion of required documentation Understand Medicare certification and recertification time frames and requirements for all therapy settings Understand and use the most commonly used CPT codes and modifiers in rehabilitation therapy Table of Contents: Chapter 1: The Role of the Registration Staff Registration Basics Benefit Verification Preregistering Chapter 2: Initial Documentation Evaluation Format Documentation Components Evaluation Process Objective Criteria Assessment Documentation Goals POC Documentation Creating a Solid Foundation Chapter 3: Certification and Recertification Physician Referrals Physician Referral Denials Outpatient Therapy Settings Certification and Recertification SNF Part A Therapy Services Reimbursed Under the Prospective Payment System (PPS) Home Health Agency Part A Therapy Services Chapter 4: Daily Documentation Daily Documentation Documentation Requirements Home Exercise Programs (HEPs) Plan Documentation Chapter 5: Reports Discharges Reevaluations Chapter 6: Maintenance Therapy What is an FMP? Coverage Criteria Documentation Requirements Billing Cover All Your Bases Chapter 7: Wound Care Under Medicare Discharge Criteria Additional Pointers Appendix A: Navigating the CMS Web site Getting Started Final Word Make it easy to understand CMS' documentation guidelines No need to download and interpret the guidance from the CMS Web site yourself. Author Rick Gawenda, PT, has done the work for you. His documentation practices are sure to help you receive optimal compensation for the services you perform as a therapist.Nearly half of all rehab claim denials are STILL due to improper documentation. Ensure proper documentation for services provided and decrease the frequency of denials. Order "The How-To Manual for Rehab Documentation, Third Edition: A Complete Guide to Increasing Reimbursement and Reducing Denials" today! **Enterprise Web Sites Step-By-Step** Government Printing Office Compliance Penalties for violations can include \$15,000 per Further consequences involve potential exclusion from participation in Medicare, Medicaid, and other federal health care programs.It's tough to simplify a complex rule. Here's help. You will be well equipped to protect your organization from the severe consequences of Stark Law violations with the practical analytical tools and explanations provided in "Stark Law: A User's Guide to Achieving Compliance, Second Edition. " This updated version of HCPro's Stark Law best seller, first published in 2005--and now co-authored by former CMS Stark Law regulator, Lisa Ohrin--helps health care providers, practitioners, suppliers, and other affected members of the health care industry understand the many recent changes in the Stark Law. It explains each provision of the rule and its practical effect for compliance professionals.There are no compliance shortcuts CMS proposed and finalized a host of additional regulations, notices, and clarifications, including a major final rulemaking in August 2008. The number and speed of these changes add yet another layer to the already complex web of rules and regulations governing Stark Law compliance. Your copy of "Stark Law: A User's Guide to Achieving Compliance, Second Edition, " delivers: A thorough explanation of how the 2007 and 2008 regulations impact the Law as a whole, as well as your organization Access to a comprehensive outline of the entire

Law in one location, from the initial proposed regulations through the most recent updates Scores of easy-to-understand case studies, which illustrate the application of the Law A searchable CD-ROM to help you find specific citations Take a look at the Table of Contents: Chapter 1: Background and Analytical Framework Chapter 2: Definitions Chapter 3: Designated Health Services Chapter 4: Referrals Chapter 5: Financial Relationships Chapter 6: All-Purpose Exceptions Chapter 7: Ownership Interest Exceptions Chapter 8: Direct Compensation Exception Chapter 9: Indirect Compensation Arrangements Exception Chapter 10: Exceptions for Physician Recruitment and Retention Payments in Underserved Areas Chapter 11: Period of Disallowance, Temporary Noncompliance, and Technical Noncompliance Chapter 12: Sanctions, Collateral Consequences, and Reporting Requirements Chapter 13: Advisory Opinions With such high stakes, your organization needs "Stark Law: A User's Guide to Achieving Compliance, Second Edition, " to remain on top of the recent amendments to the Law.

*The How-to Manual for Rehab Documentation* Packt Pub Limited Quick reference guide to the 7th edition of the American Psychological Association's publication manual for rules of punctuation, reference citation, structure and format in 6 laminated handy pages filled with the answers you need for these commonly used guidelines. This style guide is used largely in academics, psychology, communications, business, nursing, social sciences, criminology, education, economics and more. Having a quick reference handy can speed up the writing and editing process allowing the writer to focus on the quality of the paper, ensuring a better grade if you are a student or a more professionally clean article or paper if writing for publication in your field. For the convenience and benefit of increasing the quality of your writings, the price makes it easy to add this to your writers toolbox. 6 page laminate guide includes: What is APA Style? Scientific Writing Manuscript Structure & Content Clear & Concise Writing The Mechanics of Style Visuals & Results Paper Format with Sample Paper Citing Sources in the Text with Examples Reference Type List Sample Reference List Publication Process Suggested uses: Students - Handy reference while writing papers, collect the set of guides you need for your classes to easily switch between styles Professors/Teachers - Keep handy while writing for academic journals in your subject area Professionals - Use while writing academic articles or papers for publication

The Blue Book of Grammar and Punctuation Microsoft Press This book illustrates in full color 423 of the most common, wide-spread, important, or unusual North American species of Lepidoptera. Foundation Joomla! Hearts and Laserbeams This tutorial of 80 tips introduces the Publish or Perish user to the main functions of the PoP software in short and easy chunks. publish open-source CMS projects to delight your clients We start with the most common scenario: academics searching for their own name to find their publications, citations and hindex. In doing so, we also discuss in some detail how to disambiguate author names. In addition, you will learn how to use both the journal and general search, as well as the multiquery center. Registries for Evaluating Patient Outcomes Packt Publishing Ltd Learn how to set up your chapters for an easy to follow format. Then learn everything there is to know about how to self publish your book inexpensively. *Clinical Documentation Improvement* Packt Publishing Ltd The Best Easy-to-Use Guide to Joomla!™−The World's #1 Open Source Content Management System If you want to build sophisticated websites that can be easily edited and updated, you need to master Joomla. Now there's an easy-to-read, easy-to-use guide to Joomla for every site manager, administrator, and developer. Leading Joomla consultant Barrie North covers all you need to get results: installation, administration, site organization, template development, content updates, and a whole lot more. You'll find tips, tricks, and troubleshooting solutions, as well as three start-to-finish case studies. New to Joomla? No problem! This book starts with the simplest design and system concepts, and builds your expertise step-by-step. You'll rapidly master Joomla's power, even if you have no content management, scripting, or CSS expertise. Experienced with Joomla? You'll turn to this book constantly for its authoritative, plain-English, example-rich Joomla 1.6 reference content. • Understand content management, what Joomla does, and how its components fit together • Build Joomla sites from scratch and systematically customize them to your needs • Create modern, pure CSS Joomla 1.6 templates using popular grid frameworks • Use Joomla 1.6's nested categories to organize content and articles • Create dynamic pages and effective navigation • Work with Joomla modules and components • Learn how to optimize your Joomla sites for search engines • Follow three start-to-finish case studies: building a school website, a small business site, and a blog • Identify the most valuable Joomla extensions and add-ons: find them and use them APA Guidelines - 7th Edition Macmillan Essential Skills--Made Easy! Learn how to build dynamic, datadriven Web applications using PHP. Covering the latest release of this cross-platform, open-source scripting language, PHP: A Beginner's Guide teaches you how to write basic PHP programs and enhance them with more advanced features such as MySQL and SQLite database integration, XML input, and third-party extensions. This fast-paced tutorial provides one-stop coverage of software installation, language syntax and data structures, flow control routines, built-in functions, and best practices. Designed for Easy Learning: Key Skills & Concepts--Lists of specific skills covered in the chapter Ask the Expert--Q&A sections filled with bonus information and helpful tips Try This--Hands-on exercises that show how to apply your skills Notes--Extra information related to the topic being

Joomla 1.6: A User's Guide: Building a Successful Jomla Powered Website Hcpro Incorporated

covered Tips--Helpful reminders or alternate ways of doing things Cautions--Errors and pitfalls to avoid Self-Tests--Chapterending quizzes to test your knowledge Annotated Syntax--Example code with commentary that describes the programming techniques being illustrated **Butterflies and Moths** Packt Publishing Ltd Maximize every donation dollar using social-media marketing best practices With Social Media for Social Good, you have everything you need to get your organization online at all levels: Web 1.0: Websites, e-newsletters, and "Donate Now" buttons; Web 2.0: Blogging and social networking sites; and Web 3.0. The Mobile Web, texting, and smartphone Apps. Learn how to access free and inexpensive marketing tools, market via email, use Twitter and Facebook, raise money from new donors, understand the legalities involved in being online, establish privacy settings, and track ROI. Heather Mansfield owns DIOSA Communications. She has served as Nonprofit Community Manager for Change.org, was named a Fundraising Star of the Year by Fundraising Success Magazine, and serves on the board for the Latin America Working Group. Concepts of Biology HC Pro, Inc.

Effective risk communication is essential to the well-being of any organization and those people who depend on it. Ineffective communication can cost lives, money and reputations. Communicating Risks and Benefits: An Evidence-Based User's Guide provides the scientific foundations for effective communications. The book authoritatively summarizes the relevant research, draws out its implications for communication design, and provides practical ways to evaluate and improve communications for any decision involving risks and benefits. Topics include the communication of quantitative information and warnings, the roles of emotion and the news media, the effects of age and literacy, and tests of how well communications meet the organization's goals. The guide will help users in any organization, with any budget, to make the science of their communications as sound as the science that they are communicating.

Publish, Preserve and Profit from Your Family Recipes! HC Pro, Inc. The Blue Book of Grammar and Punctuation is filled with easy-tounderstand rules,real-world examples, dozens of reproducible exercises, and pre- and post-tests. This handy workbook is ideal for teachers, students in middle school through college, ESL students, homeschoolers, and professionals. Valuable for anyone who takes tests or writes reports, letters, Web pages, e-mails, or blogs, The Blue Book offers instant answers to everyday English usage questions.

Strategies, best practices, and techniques for implementing eZ